## SAP ABAP table VIBDBU {Building}

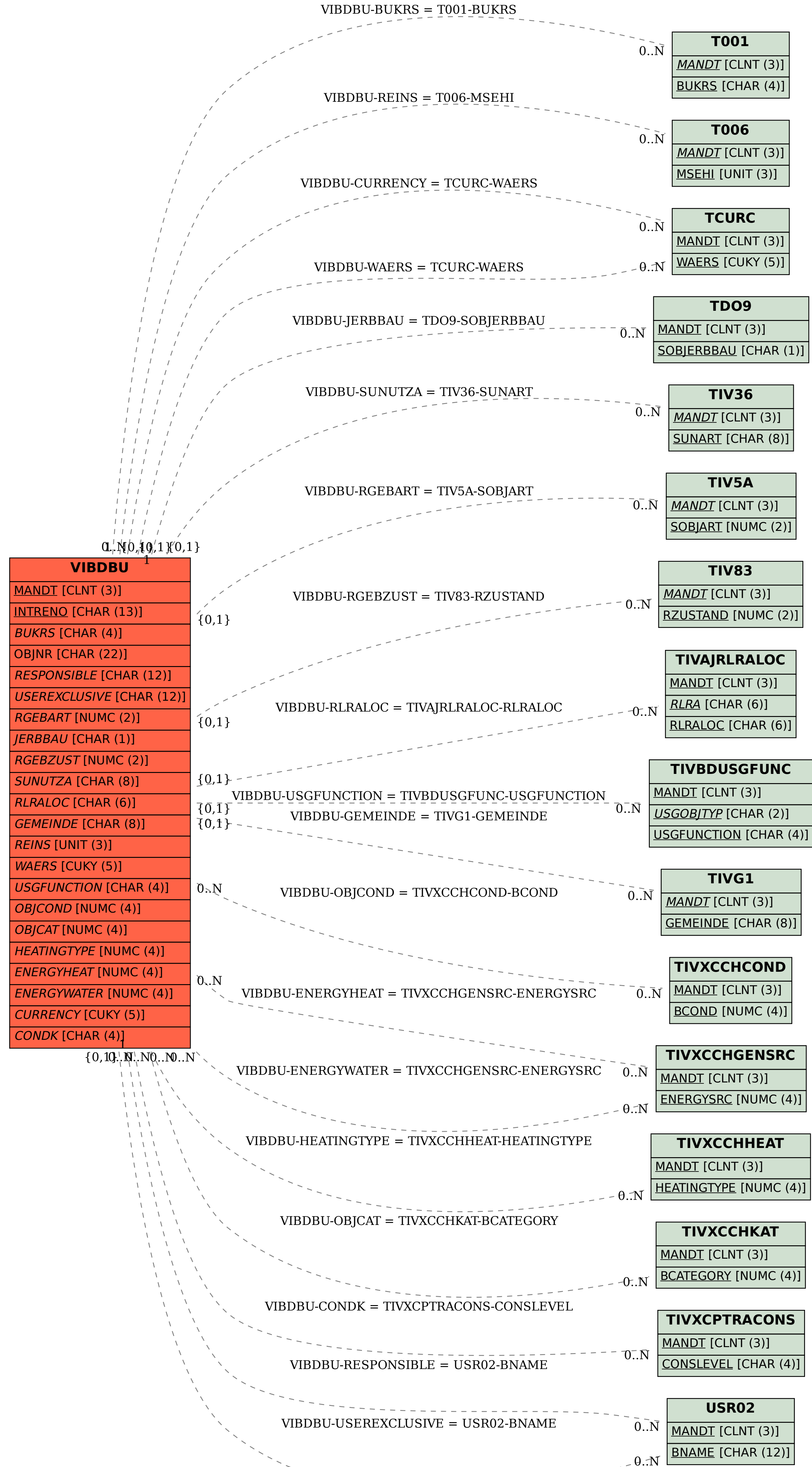

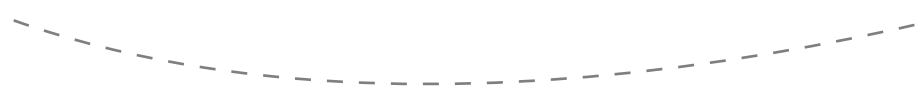